#### **Información general**

Esta Guía de usuario lo ayudará a llenar el **Cuestionario de Gestión de Residuos para los proveedores**. Para obtener mejores resultados, utilice Internet Explorer para completar el cuestionario.

Si no puede terminar el cuestionario durante una sesión, haga clic en el botón "Guardar" en la parte inferior en él para conservar su trabajo. Si necesita la ayuda de alguien más en su organización para completar una parte de este cuestionario, haga clic en el botón "Guardar" en la parte inferior de él antes de reenviar el enlace.

El cuestionario debe completarse en su totalidad y no debe contener espacios en blanco o respuestas "N / A". Además, los campos que contienen un asterisco (\*) al final son campos obligatorios y deben de llenarse.

A menos que determine que debe darse de baja (consulte la página 2), todas las secciones y preguntas deben completarse para que el cuestionario se pueda enviar con éxito.

#### **Soporte:**

Si necesita ayuda mientras llena el cuestionario, envíe su pregunta junto con una captura de pantalla (si aplica) a **[SCM\\_Contact@jabil.com](mailto:SCM_Contact@jabil.com)**.

#### **Nombre del proveedor y Consentimiento**

1. **Confirme** que el Nombre del proveedor es el nombre de su empresa. Si esta información no es precisa, comuníquese con el equipo de soporte en SCM Contact@Jabil.com.

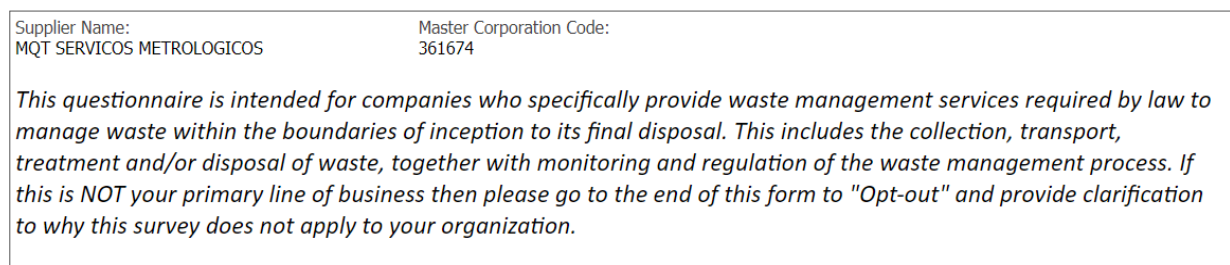

Este cuestionario está destinado a empresas que prestan específicamente servicios de gestión de residuos requeridos por ley para gestionar los residuos desde el inicio hasta su disposición final. Esto incluye la recolección, transporte, tratamiento y / o eliminación de los residuos, junto con el monitoreo y la regulación del proceso de gestión de residuos. **Si esta NO es el giro principal de negocios de su empresa, NO COMPLETE EL CUESTIONARIO. Desplácese hasta la parte inferior de la Encuesta,** haga clic en la casilla de verificación "Desactivar" al final de la encuesta, proporcione aclaraciones sobre por qué esta encuesta no se aplica a su organización, luego presione **Enviar**.

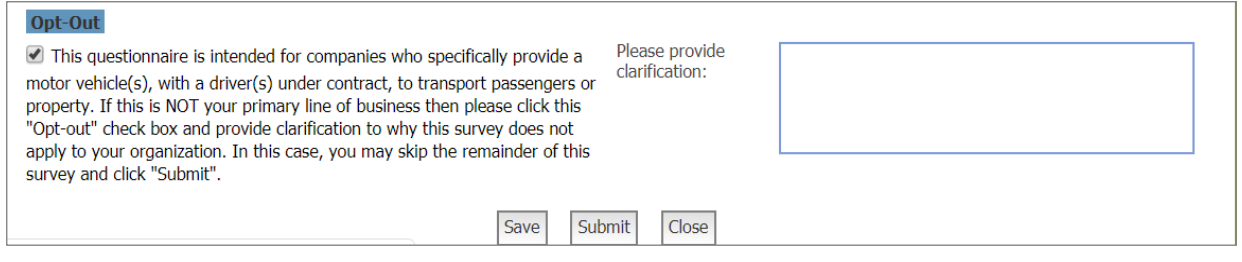

2. **Reconozca/Consienta** que tiene autoridad para llenar este cuestionario en nombre de su empresa haciendo clic en el cuadro, luego ingrese su Nombre, Apellido, Puesto y Dirección de correo electrónico.

*Nota: Si no tiene la autoridad para completar este formulario, envíe este correo electrónico a la persona correcta dentro de su organización.*

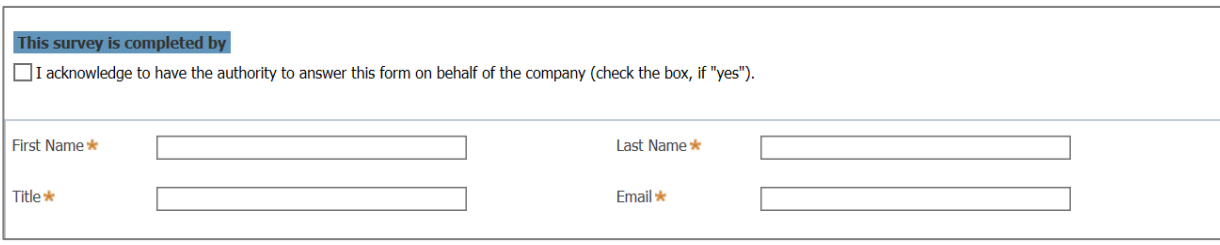

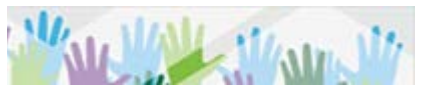

## **Recolección y Transporte**

3. **Indique** si su empresa está debidamente autorizada y tiene la licencia permitida para recoger y transportar residuos.

*En caso negativo, siga las indicaciones / pasos y responda todas las preguntas relacionadas con la subcontratación de recolección y transporte.*

*En caso afirmativo*, *seleccione todas las clasificaciones asociadas con su licencia y permiso. Seleccione todos los que correspondan y proporcione una fecha de vencimiento para el permiso / licencia si se solicita*

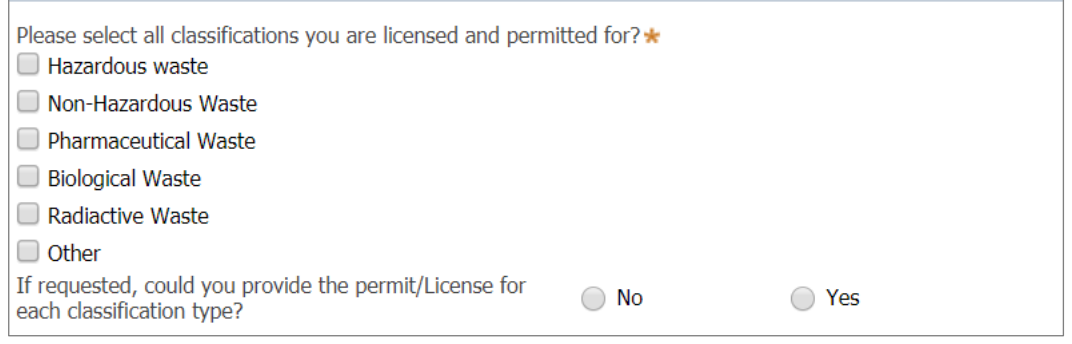

#### **Almacenamiento y procesamiento**

4. **Indique** si su empresa está debidamente autorizada y tiene la licencia permitida para almacenar y procesar residuos.

**En caso negativo,** siga las indicaciones / pasos y responda todas las preguntas relacionadas con la subcontratación de almacenamiento y procesamiento**. En caso afirmativo,** seleccione todas las clasificaciones asociadas con su licencia y permiso. *Seleccione todos los que correspondan y proporcione una fecha de vencimiento para el permiso / licencia si se solicita.*

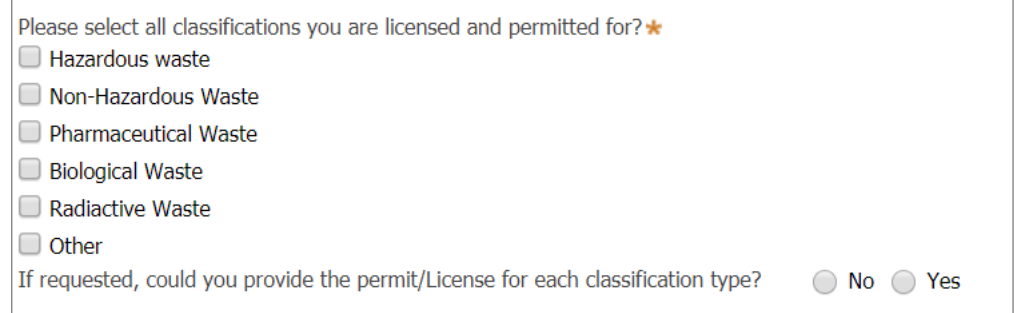

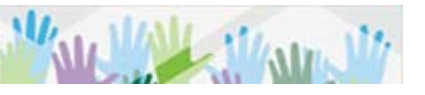

**Identifique** las capacidades del proceso de tratamiento de residuos de la empresa. *Seleccione todos los que correspondan y proporcione el porcentaje de capacidad disponible para nuevos negocios.*

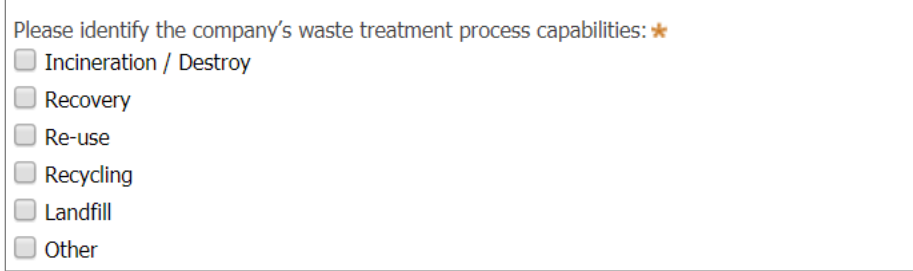

#### **Eliminación y recuperación**

5. **Indique** si su empresa cuenta con la licencia adecuada para la eliminación y recuperación de residuos.

**En caso negativo**, siga las indicaciones / pasos y responda todas las preguntas sobre la subcontratación de la recuperación de disposición.

**En caso afirmativo**, seleccione todas las clasificaciones asociadas con su licencia y permiso. *Seleccione todos los que correspondan y proporcione una fecha de vencimiento para el permiso / licencia si se solicita.*

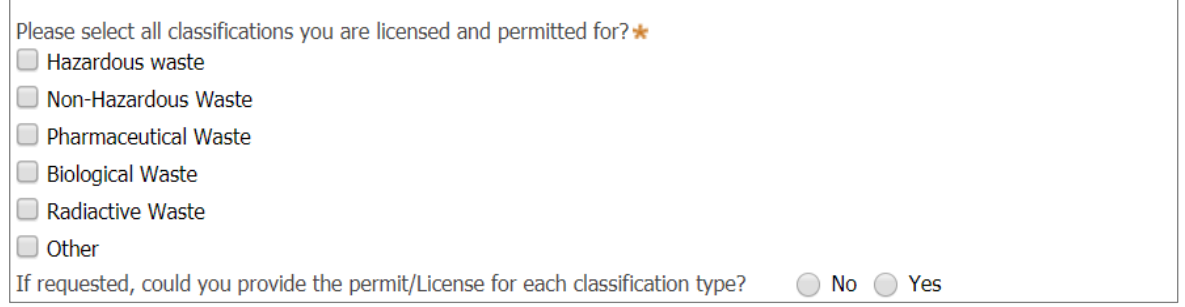

### **Cumplimiento Legal**

6. **Indique** si su empresa ha recibido una infracción reglamentaria o una advertencia por escrito en los últimos 24 meses.

**En caso afirmativo,** indique el tipo de violación o advertencia por escrito. **Nota:** Si se trata de una infracción / multa, siga las indicaciones / pasos y responda todas las preguntas requeridas.

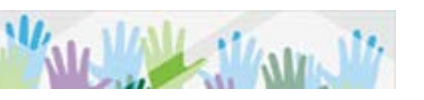

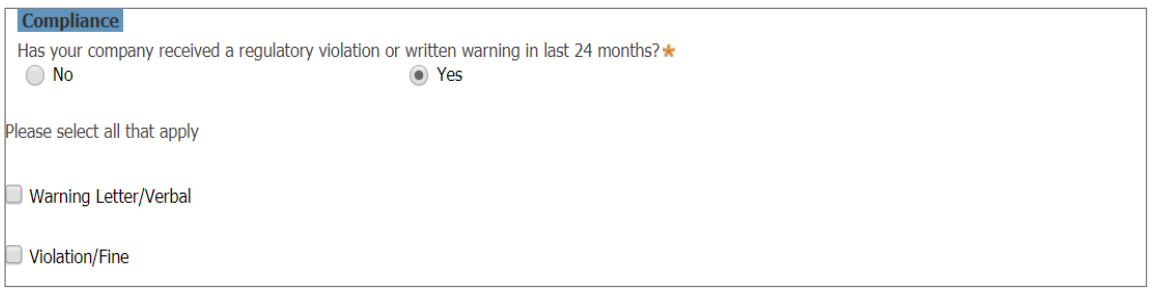

7. **Indique** si su organización tiene los medios financieros (es decir, cuenta de fideicomiso, póliza de seguro) para limpiar y restaurar el sitio si su negocio se derrumbara.

**En caso afirmativo**, seleccione el tipo de garantía financiera que posee su empresa.

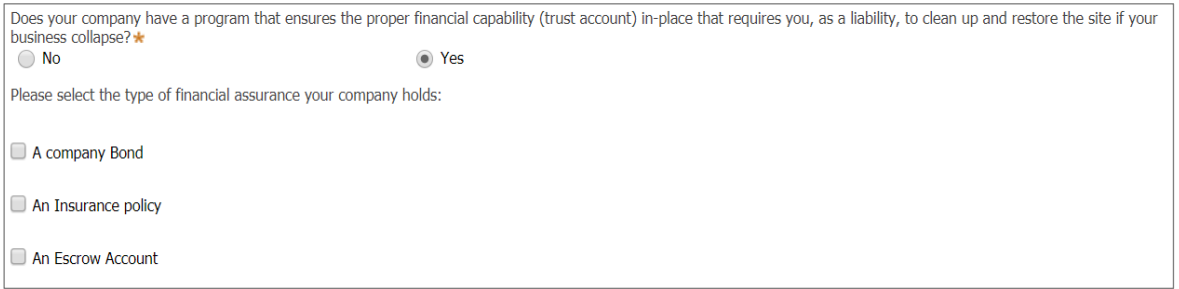

# 8. **Seleccione todos** los tipos de seguros / garantías *que apliquen*

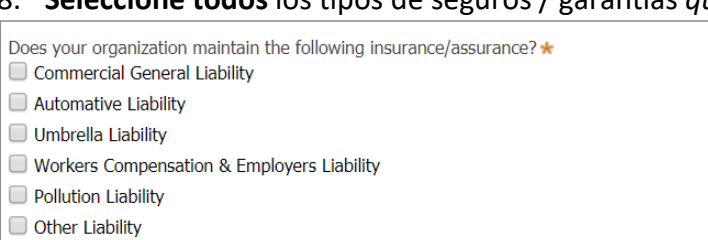

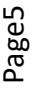

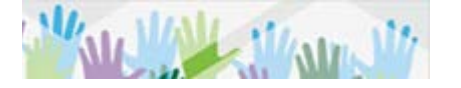

9. **Indique** si su empresa tiene la certificación ISO 14001 / OHSAS 18001 o equivalente. Si su empresa implementó un plan de respuesta a una emergencia en los últimos 12 meses, proporcione detalles sobre la situación.

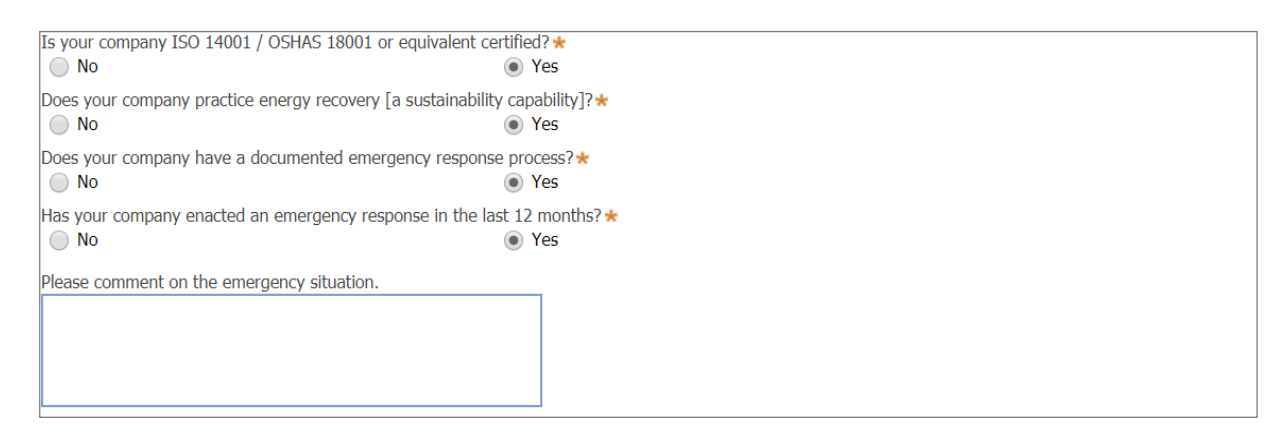

#### **Enviar**

10. Después de completar la encuesta, seleccione **Enviar**. El siguiente mensaje indica que ha enviado la encuesta con éxito.

**Gracias por completar este Cuestionario. Como proveedor valioso de Jabil, puede recibir solicitudes de información adicional.**

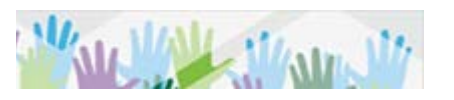